## **CAPÍTULO 9**

# RUBRICAS PARA APRENDIZAGEM DE AVALIAÇÃO COLABORATIVA EM PROGRAMAÇÃO INTRODUTÓRIA - UM ESTUDO DE CASO COM PROTOTIPAGEM

*Data de aceite: 01/02/2024*

#### **Dirson Santos de Campos**

Universidade Federal de Goiás (UFG) Goiânia-GO <http://lattes.cnpq.br/1356268761766006>

#### **Deller James Ferreira**

Universidade Federal de Goiás (UFG) <http://lattes.cnpq.br/1646629818203057>

**RESUMO**. As rubricas são usadas para avaliar uma grande variedade de aspectos no processo pedagógico. Rubricas são importantes para mensurar aspectos da aprendizagem colaborativa. Nesta pesquisa, serão explorados aspectos deste tipo de aprendizagem, a saber, corregulação e regulação em grupo da aprendizagem envolvendo cognição, comportamento, motivação e emoções, em situações de coordenação temporária de regulação com colegas ou professores. Assim, o objetivo desta pesquisa é desvendar em que medida os estudantes de programação introdutória aplicam estratégias de corregulação e regulação compartilhada durante a programação. Um estudo exploratório envolvendo 198 alunos encontrou evidências que o mapeamento de uma rubrica pode ajudar a mensurar com mais precisão os resultados. Foi desenvolvido um protótipo usando o framework para Web e o padrão de projeto MTV para implementar a rubrica do estudo exploratório.

**PALAVRAS-CHAVE**: rubrica, avaliação, aprendizagem de programação, corregulação da aprendizagem, regulação compartilhada

## RUBRICS FOR COLLABORATIVE ASSESSMENT LEARNING IN INTRODUCTORY PROGRAMMING - A CASE STUDY WITH PROTOTYPING

**ABSTRACT**. Rubrics are used to evaluate a wide variety of aspects in the pedagogical process. Rubrics are important for measuring aspects of collaborative learning. In this research, aspects of this type of learning will be explored, namely, co-regulation and shared regulation of learning involving cognition, behavior, motivation, and emotions, in situations of temporary coordination of regulation with colleagues or teachers. Therefore, the objective of this research is to uncover the extent to which introductory programming students apply co-regulation and shared regulation strategies during programming.

An exploratory study involving 198 students found evidence that mapping a rubric can help more accurately measure results. A prototype was developed using the Web framework and the MTV Design Pattern to implement the rubric of the of the exploratory study.

**KEYWORDS**: rubric, assessment, programming learning, co-regulation of learning, shared regulation

## **1 | INTRODUÇÃO**

O processo de aprendizagem no ensino de computação é complexo. É necessário que estudantes desenvolvam diferentes habilidades como alta capacidade cognitiva de abstração, resolução dos problemas e pensamento lógicos (Calderon et. al. 2021).

A rubrica é uma ferramenta pedagógica que auxilia a padronizar aspectos difíceis de ser mensurados na aprendizagem, pois obriga aos seus criadores a explicitar critérios pedagógicos de forma justa e padronizada. Em atividades pedagógicas complexas de mensurar como a correlação e a regulação compartilhada da aprendizagem uma rubrica explicita, à priori e não à posteriori. Os critérios bem definidos e delineados da avaliação e os seus níveis de desempenho desejáveis e pode servir como guia do processo de aprendizagem e como parâmetro no desenvolvimento, revisão e julgamento deste processo de aprendizagem (Reddy and Andrade, 2010).

A educação e a tecnologia têm provocado mudanças nas relações entre professores e alunos, esta conexão produzindo novas experiências e habilidades. Por consequência, novas tecnologias e ferramentas ajudam a construir e monitorar essa relação (Aguiar et. al. 2021). Neste trabalho foi feito um protótipo, Sistema de Avaliação de Aprendizagem por Rubricas, desenvolvido por nós, para avaliar o estudo exploratório.

A rubrica proposta nesta pesquisa trata a regulação na aprendizagem colaborativa em grupo. Ela envolve dois aspectos que são a corregulação e a regulação compartilhada. A corregulação refere-se aos processos metacognitivo dinâmicos através dos quais um estudante ajuda a regular a cognição, comportamento, motivação e emoções, proporcionando apoio de forma transitória e flexível (Hadwin et al., 2018). A regulação compartilhada é entendida como a regulação social da aprendizagem, em que os alunos regulam temporariamente a sua cognição, comportamento, motivação e emoções em situações de coordenação temporária de regulação com pares ou professores (Hadwin et al., 2018).

A principal contribuição desta pesquisa é buscar evidências sobre as estratégias de aprendizagem discente envolvendo a correlação e a regulação compartilhada feita em um estudo exploratório e como mapeá-la para uma rubrica. O estudo exploratório envolveu 198 alunos que encontrou evidências que o mapeamento de uma rubrica pode ajudar a mensurar com mais precisão os resultados dos processos de aprendizagem.

A motivação é que o mercado de trabalho exige ter habilidades necessárias para o trabalho em equipe o que exige a capacidade de cooperação e resolução de problemas em grupo. Embora os estudantes adquiram conhecimentos teóricos e práticos notáveis de programação, carecem de competências como as relacionadas as soft skills. A aprendizagem colaborativa traz algumas vantagens sobre a aprendizagem individual, principalmente com a possibilidade de troca de ideias e esclarecimento de dúvidas devido à interação entre os estudantes em um cenário coletivo e social.

#### **2 | TRABALHOS CORRELATOS**

Os trabalhos correlatos representam as pesquisas em que a rubrica foi utilizada no ensino em atividades pedagógicas envolvendo tarefas de corregulação e regulação compartilhada e quais os tipos de rubricas que foram efetivamente usadas. A taxonomia das rubricas adotada nos artigos citados nesta sessão, nem sempre é explicita, neste caso, a classificação, foi feita por nós, com base nas características essenciais das rubricas descrita na literatura acadêmica.

As rubricas adaptativas modificam-se ao longo do processo de avaliação, de acordo com a necessidade de mensuração das atividades e objetivos pedagógicos do ensino (Reddy and Andrade, 2010).

Cook et al. (2020) encontrou evidências das razões para uma determinada tarefa pedagógica em grupo estar relacionadas ao aprendizado por meio da colaboração com outros estudantes, a inferência foi feita através de feedback dados, em pares, através das dimensões da rubrica.

Rubricas avaliativas, como o próprio nome indica, são usadas nas avaliações pura e simplesmente de algum exercício, tarefa ou projeto, devem definir critérios de avaliação, de qualidade e uma estratégia de pontuação dos itens da rubrica clara (Reddya and Andrade 2010). As rubricas avaliativas customizadas pela definição e coleta de metadados que auxiliem a extrai evidências da aprendizagem discente. Os metadados referem-se a determinados itens da rubrica avaliativas cujo objetivo é adaptar informações relevantes sobre os limites de decisão usados na avaliação docente para classificar as atividades discentes. As rubricas avaliativas foram usadas para mensurar trataram a corregulação de tarefas em grupos (Aivaloglou and Meulen 2021), inclusive em tarefas mais amplas como projetos acadêmicos.

Rubricas múltiplas aparecem em pesquisas que usam mais de um tipo de rubrica onde cada uma delas é usada para mensurar diferentes aspectos do ensino ou da aprendizagem no contexto de sala de aula, por exemplo, para revisar os artefatos de uma disciplina classificadas internacionalmente como CS1 (disciplinas introdutórias de programação) para mesurar evidências de aprendizagem em grupo (Schmidt 2020).

Rubricas pedagógicas são holísticas em relação aos objetivos pedagógicos da tarefa avaliada, mensurando a atividade didática predominantemente como um todo, analisando o conjunto de atividades pedagógicas (Ramírez et al 2018).

Rubricas formativas se concentram em aspectos do processo formativo do estudante que vai além da aquisição de conhecimentos intrínsecos de uma disciplina, deve-se também prosseguir com o desenvolvimento do pensamento crítico discente, de forma a gerar novos aprendizados que os integrem com a ética e as responsabilidades do quotidiano, em cursos massivos de estudante este tipo de rubrica é muito útil, principalmente envolvendo aspectos da regulação compartilhada da aprendizagem (Kulkarni et al. 2013).

Rubricas padronizáveis são uma subdivisão de rubricas avaliativas por métricas diretas mensuráveis com objetivo de apoiar o processo de análise dos dados em populações cujas as amostras estão em distribuição amostral de uma estatística especifica, por exemplo, o desempenho de estudantes em cursos massivos de programação pode ser pontuado objetivamente usando uma rubrica padronizada para este fim (Lerís et al. 2017).

## **3 | MÉTODOS DE PESQUISA**

#### **3.1 Procedimentos**

O primeiro passo foi criar um modelo de rubrica mais apropriada para tarefa de mensurar a aprendizagem coletiva, a saber, correlação e regulação compartilhada da aprendizagem. A escolha baseia-se na literatura da seção 2. Nesta pesquisa, a mensuração envolve características de mais de um tipo de rubrica, deste modo, foi desenvolvido um novo tipo de rubrica com características de rubrica do tipo pedagógica (Ramírez et al 2018), formativas (Kulkarni et al 2013) e padronizáveis (Lerís et al 2017) cujos os critérios, escalas e pesos, foram definidos por nós, e implementados como prototipação.

A metodologia usada na implementação da rubrica para mensurar as estratégias e habilidades da aprendizagem colaborativa de discentes em disciplinas introdutórias de programação foi utilizar a prototipagem.

A metodologia de prototipagem para o desenvolvimento de sistemas interativos visa esclarecer ideias para ajudar os designers a produzir para alcançar as melhores soluções para uma determinada necessidade de pesquisa (Obayes and Hamzah, 2022). O objetivo principal da prototipação é desenvolver e analisar o fluxo de informações e as funcionalidades necessárias para coletar informações dos discentes e analisar estes resultados de forma estatisticamente consistente.

A coleta de dados foi feita por questionários ao final da disciplina. As perguntas sobre a correlação e regulação compartilhada da aprendizagem formam os critérios (dimensões) da rubrica (Figura 1). Os critérios (dimensões) da rubrica explicitam claramente os critérios de mensuração exploratória deste aspecto da aprendizagem, de forma a inferir, analisando de forma sistemática e padronizada as respostas dos estudantes que podem ser divididas em componentes da estratégia da aprendizagem e quais desses componentes são os mais importantes imputando pesos para cada um destes.

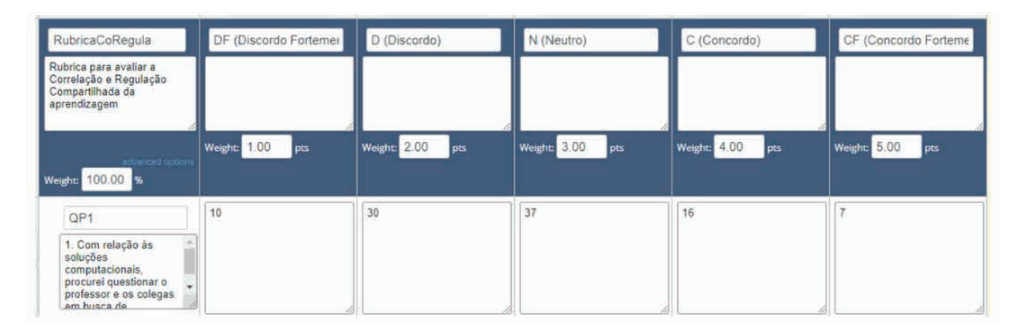

Figura 1. Elementos da Rubrica para Corregulação e Regulação Compartilhada Fonte: Elaboração dos autores (2023)

O questionário, em si, foi feito na ferramenta Google Forms. Foi aplicado a 198 estudantes da Universidade Federal de Goiás (UFG), de forma anônima, após ao término de vários cursos introdutórios de programação, foi utilizado para coleta e posterior análise de dados.

#### **3.2 Participantes**

Responderam ao questionário 198 estudantes de graduação dos cursos de ciência da computação, engenharia da computação, física médica, engenharia física, estatística e engenharia elétrica da UFG que estiveram em aulas presenciais, pós-pandemia de COVID-19.

#### **3.3 Instrumentos para a análise de dados**

O primeiro passo foi verificar estatisticamente a confiabilidade do questionário, aplicamos o famoso teste estatístico alfa de Cronbach. É possível medir objetivamente a confiabilidade de um instrumento como um questionário interpretando o resultado do teste alfa de Cronbach que é a medida objetiva mais utilizada para verificar a confiabilidade nestes casos (Tavakol and Dennick, 2011). Nesta pesquisa o referido teste foi usado para verificar consistências entre os vários critérios (dimensões) da avaliação da rubrica (Figura 1), onde cada linha da rubrica representa uma das 16 questões sobre corregulação e a regulamentação compartilhada, de forma que este conjunto de questões possa ser testado para verificar se elas são consistentes entre si.

O questionário foi elaborado com objetivo de coletar um conjunto de dados mapeados para os critérios da rubrica. O objetivo é capturar a percepção dos estudantes sobre o uso das estratégias de correlação e regulações compartilhadas. O questionário foi desenvolvido para medir a regulação do grupo em disciplinas introdutórias de programação. As questões foram baseadas no Instrumento Adaptativo para Regulação das Emoções (AIRE) (Järvenoja et al., 2013) adaptada ao contexto de disciplinas de programação introdutória por nós mesmos.

As rubricas precisam descrever níveis de desempenho ou competências, neste pesquisa, para cada questão o nível de desempenho e os pesos são apresentados nas colunas da rubrica (Figura 1) que estão descritos na escala Likert (Likert, 1932) de 5 fatores que é uma escala bastante utilizadas em pesquisas acadêmicas à décadas.

## **4 | DEFINIÇÃO DA RUBRICA**

#### **4.1 Definição dos critérios (dimensões) da rubrica**

Com base na metodologia de pesquisa (seção 3) foi criada a rubrica majoritariamente pedagógica na ferramenta iRubric conforme pode ser visto na Figura 1.

A Figura 1, em suas linhas, mostra critérios (dimensões) da avaliação da rubrica da primeira questão (QP1). Por razões de tamanho e visibilidade da Figura 1 os demais 15 critérios que representam as questões autoavaliadas pelos estudantes estão descritas assim: QP2. Você usou mídias sociais e outras formas de tecnologia para se comunicar com colegas de classe? QP3. Nos projetos em grupo, procurei motivar os colegas para que todos contribuíssem para a construção dos programas? Qp4. Contribuí para um bom clima de trabalho durante a programação conjunta, enfrentando as dificuldades com bom humor? QP5. Valorizei as partes do código dos colegas e contribuí para melhorias? QP6. Tratei meus colegas com respeito e usei frases positivas como "Muito bom! Continue assim! Obrigado! Você nos ajudou muito agora!"? QP7. Tentei conciliar seus objetivos, prioridades e estilo de aprendizagem com os de meus colegas? QP8. O trabalho do grupo foi organizado em conjunto, procurando conciliar as preferências dos membros? QP9. Alguma estratégia de gerenciamento de tempo foi usada para projetos de grupo, como Kanban ou Scrum? QP10. Foi utilizada alguma ferramenta para gerenciar a programação colaborativa, como Trello ou GitHub? QP 11. O grupo utilizou a estratégia "dividir para conquistar" pensando em cada parte do programa em diferentes módulos? QP12. Nos projetos em grupo, foi monitorado o comprometimento de todos os integrantes do grupo com o cumprimento das normas e participação nas atividades de programação e tomadas as devidas providências? QP13. Nos projetos em grupo, foram atribuídos papéis a serem desempenhados pelos alunos durante a redação do programa, como redator, consultor, editor e revisor? QP14. Foi utilizada alguma estratégia de programação conjunta, como o Coding Dojo? QP15. Nos projetos de programação em grupo, houve reflexão sobre a qualidade das interações e desempenho do grupo, e ações foram tomadas quando necessário? QP16. As interações em grupo influenciaram positivamente o seu desempenho pessoal?

#### **4.2 Definição dos níveis de desempenho ou competências da rubrica**

Nesta pesquisa os níveis de desempenho ou competência na habilidade de corregulação e regulação compartilhada da aprendizagem foram coletados em 5 níveis de habilidades usando a escala Likert que representam as colunas da Figura 1. Os pesos de todas as questões é 100%, cada questão tem o mesmo peso 6,25%, no total as 16 questões formam os 100% (6,25% x 16). Uma explicação foi fornecida aos estudantes, à priori, em um texto que os mesmos liam, antes de preencher o questionário que foi anônimo e online, logo os graus de domínios foram definidos pela percepção dos próprios estudantes. Estes níveis de desempenho na Figura 1 são os rótulos DF (Discordo fortemente), D (Discordo), N (Neutro), C(Concordo) e CF (Concordo Fortemente).

### **4.3 Cálculo de cada célula que forma a rubrica**

A célula da rubrica armazena os resultados dos cálculos da porcentagem de respostas de todos os estudantes participantes da pesquisa, para cada uma das questões que envolvem a percepção discente sobre as estratégias e habilidades usadas por eles mesmos na corregulação e regulamentação compartilhada da própria aprendizagem.

No cálculo de cada célula da rubrica, foi utilizada uma técnica proposta por Tastle e Wierman (2007), que permite identificar para cada afirmação proposta, por meio de uma pontuação, o direcionamento das respostas de todos os estudantes para concordância ou discordância. Assim, em primeiro lugar, para cada uma das alternativas de resposta (opções), é determinado um peso (P) diferente (vide Figura 1), sendo, respetivamente, para discordo fortemente (DF), discordo (D), neutro (N), de concordo (C) e concordo fortemente (CF), os valores dos pesos são 1, 2, 3, 4 e 5 respectivamente.

Em seguida, para identificar a pontuação para cada questão, aplica-se a seguinte fórmula dada pela Equação 1:

Pontuação =  $((nDF / ntotal) \times 1)$  +  $((nD / ntotal) \times 2)$  +  $((nN / ntotal) \times 3)$  +  $((nC / ntotal) \times 3)$ ntotal)  $x$  4)) + ((nCF / ntotal)  $x$  5)).

Equação 2. Cálculo da Pontuação de cada questão proposta aos estudantes

A Equação 2 representa a pontuação final de cada uma das questões (respostas discentes) e o resultado final desta equação é o conteúdo armazenado em cada uma das células da rubrica conforme a Figura 1.

Pontuação Final = soma da pontuação de cada uma das cinco opções de resposta (DF; D; N; C; CF), que é obtida pelo percentual de respostas (número de respostas da alternativa dividido pelo número total de respostas), multiplicado pelo P (peso) correspondente.

Equação 2. Cálculo da Pontuação Final de cada questão proposta

Para interpretação dos resultados encontrados na pontuação, considera-se que

uma afirmativa tem pontuação "alta" quando o valor for maior ou igual a quatro, conforme indica evidências de concordância parcial ou total, enquanto uma pontuação "baixa", com valor menor que quatro, representa discordância com a afirmação proposta. Quanto mais próximo o valor da pontuação de cinco, maior a tendência dos participantes em concordar totalmente com a afirmação e, consequentemente, quanto mais próximo o valor estiver de um, maior a probabilidade de os participantes discordarem totalmente da afirmação.

## **4.4 Prototipação da rubrica**

O protótipo do Sistema de Avaliação de Aprendizagem por Rubricas foi construído utilizando um framework web para o desenvolvimento utilizando a linguagem Python chamado Django (Django, 2023a). A interface da Aplicação que administra a manipulação da rubrica (RubricApp) pode ser vista na Figura 2.

O desenvolvimento do protótipo no Framework web Django usou as seguintes linguagens:

- Python para o desenvolvimento da Lógica de programação.
- HTML/CSS/Javascript para interface Web que é vista no navegador.
- SQL com o uso Object-Relational-Mapper (ORM) que mapeia as definições de Model no código Django para a estrutura do banco de dados subjacente. No caso deste protótipo o Sistema Gerenciador de Banco de Dados (SGBD) PostregreSQL (PostgreSQL, 2023).

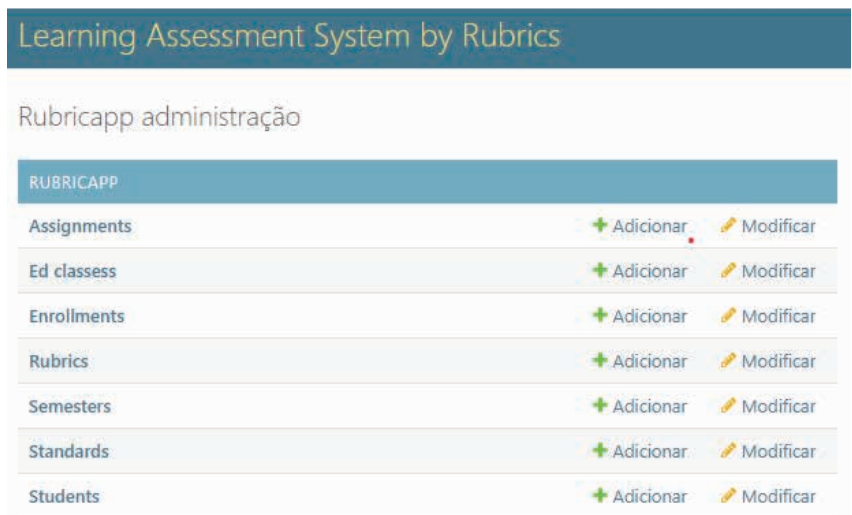

Figura 2. Funcionalidades Principais do protótipo do Sistema de Avaliação de Aprendizagem por **Rubricas** 

#### Fonte: Elaboração dos autores (2023)

O protótipo foi desenvolvido com o Padrão de Projeto Arquitetural MVT (Model-

Template-View) que é o Padrão de Projeto sob o qual o framework Web Dijango foi construído. O padrão MVT é uma variação do padrão MVC (Model-View-Controller) usado em outros framework Web. A arquiterura Model (modelo) View (visão) e Controller (Controle) facilita a troca de informações entre a interface do usuário e o SGBD, fazendo com que as respostas sejam mais rápidas e dinâmicas.

A estrutura do padrão arquitetura MVT tem as seguintes três partes:

- Modelo (model): o modelo atuará como interface de seus dados. É responsável pela manutenção dos dados. É a estrutura lógica de dados por trás de toda a aplicação e é representada por um SGBD.
- Visualização (View): a Visualização é a interface do usuário, representa o que é visto no navegador ao renderizar um site da aplicação.
- Template: um template consiste em partes estáticas da saída HTML desejada, bem como alguma sintaxe especial que descreve como o conteúdo dinâmico será inserido.

## 4.4.1 Descrição das principais funcionalidades do Protótipo

O principal módulo do protótipo é a RubricApp do Sistema de Avaliação de Aprendizagem por Rubricas descritas na Figura 2 são descritos abaixo:

- Tarefa (Assignment). Essa funcionalidade permite ao usuário associar uma tarefa a cada classe. A tarefa deve estar vinculada ao nome da tarefa e ao nome da edclass. A tarefa também pode ter uma rubrica de chave (keyrubric) associada a ela.
- Aulas (Ed classes). Esta funcionalidade que representa uma única entidade de uma classe. A criação da turma requer um número de identificação único, uma disciplina, um número de curso (máximo quatro caracteres), um número de secção e um professor associado ao curso.
- Inscrição (Enrollment). Esta funcionalidade representa a matrícula de um determinado estudante em uma turma e semestre. Se a rubrica precisar ser editada após o envio, você precisará desativar a rubrica concluída e reenviá-la.
- Rubricas (Rubrics). Esta funcionalidade permite ao professor criar uma rubrica a ser utilizada para cada curso. O template da rubrica consiste em linhas onde o usuário pode editar o nome da linha e adicionar texto descritivo para cada interseção de linha/coluna. O usuário deve habilitar a caixa "Modelo" para permitir que a rubrica seja utilizada em um curso. A caixa de modelo diferencia a rubrica em branco da rubrica preenchida do estudante (ambas baseadas no mesmo modelo). As linhas de rubrica não podem ser editadas após a criação; entretanto, linhas podem ser adicionadas às rubricas após a criação da rubrica.
- Semestre (Semester). Esta funcionalidade representa um cadastro de semestre específico.
- Padrões (Standards). Um modelo que representa padrões associados às linhas de rubricas. O usuário pode escolher mais de um padrão por linha ou nenhum.
- Estudantes (Students). Essa funcionalidade representa uma instância de um estudante. O atributos do estudante inclui nome, sobrenome e número de identificação do aluno (matrícula).

No protótipo é possível construir diversos tipos de rubricas com critérios e dimensões contextualizada as necessidades de avaliação do professor.

## **5 | RESULTADOS**

## **5.1 Validade e Confiabilidade dos critérios (dimensões) da rubrica**

Foi testado a confiabilidade no diz respeito à consistência interna do questionário. A consistência interna avalia a confiabilidade dos escores somados derivados de uma escala Likert. A consistência interna refere-se ao grau em que há compatibilidade e correlação entre as respostas aos múltiplos itens que compõem esta referida escala. O teste estatístico alfa de Cronbach foi aplicado no questionário para cada questão que abrange a corregulação e a regulação partilhada dos estudantes, para saber se as questões são coesas. A Tabela 1 mostra a interpretação do coeficiente alfa de Cronbach.

Os valores do coeficiente Alpha de Cronbach para os critérios da rubrica estão descritos na Tabela 2. Os critérios da rubrica representam as questões sobre a aprendizagem para a autoavaliação discente que são ao todo 16 questões descritas na seção 4.1.

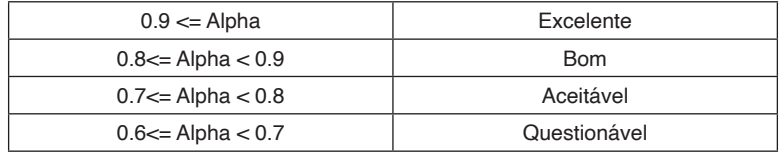

Tabela 1. Interpretação do coeficiente alfa de Cronbach (Tavakol and Dennick, 2011)

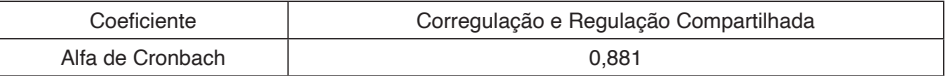

Tabela 2. Coeficiente alfa de Cronbach para os critérios (dimensões) da rubrica (linhas da Figura 1)

Sendo assim, de acordo com a Tabela 2, o valor do coeficiente alfa de Cronbach calculado, segundo a fórmula de Cronbach para as 16 questões sobre corregulação e regulação compartilhada entre os estudantes é de 0,881. Assim, de acordo com a interpretação da Tabela 1, pode-se dizer que as questões relativas à corregulação e à regulação compartilhada estão correlacionadas com um bom nível, indicando que são internamente consistentes.

## **5.2 Verificação, Validação e Testes do Protótipo**

As atividades de Verificação, Validação e Teste (VV&T) são fundamentais para o desenvolvimento de produtos de software de alta qualidade. O teste automatizado de software implica o uso de ferramentas e frameworks específicos para implementar e executar casos de teste (García et al., 2023).

As atividades VV&T do protótipo foi feita com a aplicação de testes automatizados usando com scripts de testes desenvolvidos em Python usando as seguintes ferramentas.

- Django Unit Test Framework (DJANGO, 2023b). O Django Unit Test Framework é uma parte do framework web Django (DJANGO, 2023a) que oferece suporte para a criação e execução de testes unitários para aplicativos Django. Os testes unitários são uma forma de verificar se partes específicas do código (geralmente funções, métodos ou classes) estão funcionando conforme o esperado. Eles são executados automaticamente para garantir que as mudanças no código não quebrem as funcionalidades existentes.
- Ferramenta unittest (Unit Testing Framework) (Unitest, 2023). Esta ferramenta contém as classes principais da estrutura que formam a base de casos de teste e suítes específicos (TestCase, TestSuite etc.), e também uma classe utilitária baseada em texto para executar os testes e relatar os resultados.
- Framework Selenium para Aplicações Web (Selenium, 2023). A ferramenta Selenium é o conjunto de ferramentas para teste de software automatizado para sistemas web com suporte para escrever e executar testes. Os comandos do Selenium suportam testes relacionados a diversas formas de interação com um sistema, como tamanho de janela, posição do mouse, alertas, funcionalidade Ajax, janelas pop-up, tratamento de eventos, e muitas outras propriedades características de um sistema Web.

Foi desenvolvidos scritps de teste automatizados em formato .py cuja grande vantagem está em economizar tempo e minimizar erros do testador na condução da atividade de teste. O teste automatizado faz com que o testador ganhe tempo, pois algumas tarefas, em geral repetitivas, que ele deveria fazer serão realizadas por um programa de computador. Por outro lado, para que isso ocorra, existe um investimento inicial, que também demanda tempo. Ou seja, existe o investimento da seleção e implantação de um ambiente de teste (Maldonado et. al. 2018).

Foi desenvolvidos scritps de teste automatizados em formato .py cuja grande vantagem está em economizar tempo e minimizar erros do testador na condução da atividade de teste. O teste automatizado faz com que o testador ganhe tempo, pois algumas tarefas, em geral repetitivas, que ele deveria fazer serão realizadas por um programa de computador. Por outro lado, para que isso ocorra, existe um investimento inicial, que também demanda tempo. Ou seja, existe o investimento da seleção e implantação de um ambiente de teste (Maldonado et. al. 2018).

Os scripts de testes não são exastivos e foram desenvolvidos em Python para testar o padrão MVT do framework Django, a saber, modelos(models), os templates que são a interface dos formulários (forms), e as visões (view).

#### **5.3 Percepções dos Alunos sobre o Uso de Estratégias Regulatórias**

Cada célula da Figura 1 apresenta a percentagem de respostas às questões de corregulação e regulação partilhada, devido ao tamanho da figura, será colocado o resultado de cada célula para cada resposta na Tabelas 3 onde "QN" significa "número da pergunta". Na Tabela 3, cada linha corresponde a uma questão de corregulação e regulação compartilhada da Figura 1. Os escores foram calculados de acordo com as equações 1 e 2, descrita na seção 4.3.

Considerando as questões descritas na seção 4.1 e os dados sintetizados na Tabela 3, foram mapeados para uma ou mais questões podemos inferir algumas estatísticas sobre as estratégias de aprendizado da correlação e regulação compartilhada.

Quanto às estratégias emocionais de corregulação e regulação compartilhada, 34% dos alunos são neutros, discordam ou discordam fortemente que contribuem para um bom clima de trabalho durante a programação conjunta, enfrentando as dificuldades com bom humor. 33% dos alunos são neutros, discordam ou discordam fortemente que as interações em grupo influenciam positivamente seu desempenho pessoal. 21% dos alunos são neutros, discordam ou discordam fortemente que usam mídias sociais e outras formas de tecnologia para se comunicar com os colegas. Apenas 40% dos alunos concordam fortemente e concordam que procuram motivar os colegas para que todos contribuam para a construção dos programas em projetos de grupo. 21% dos alunos são neutros, discordam ou discordam fortemente do efeito de expressarem frases positivas.

Relativamente às estratégias comportamentais de coregulação e regulação partilhada, apenas 10% dos alunos concordam fortemente e concordam que utilizam estratégias de programação conjunta. Apenas 38% dos alunos concordam fortemente e concordam que refletem sobre aqualidade das interações e desempenho do grupo e agem quando necessário durante os projetos do grupo.

Apenas 13% dos alunos concordam fortemente ou concordam que aplicam a estratégia de gestão do tempo em projetos de grupo. Apenas 18% dos alunos concordam fortemente ou concordam que usam ferramentas para gerenciar a programação colaborativa. Esses resultados revelam que uma evidência número de estudantes não aplica estratégias comportamentais de corregulação e regulação compartilhada durante a programação introdutória. Em relação às estratégias contextuais de corregulação e regulação compartilhada, 54% dos alunos são neutros, discordam ou discordam fortemente que o compromisso do grupo concorda com as regras do grupo e monitoram a participação nas atividades de programação e tomam medidas se necessário. 20% dos alunos são

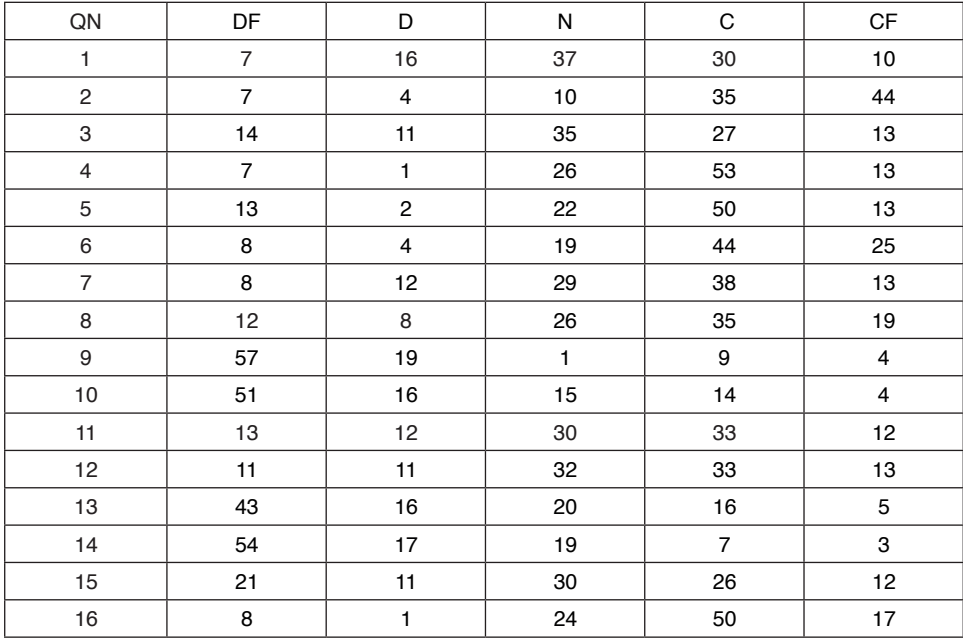

neutros, discordam ou discordam fortemente que o grupo trabalhe em conjunto, tentando conciliar as preferências dos membros.

Tabela 3. Porcentagem final de respostas para cada célula da Figura 1

Apenas 10% dos alunos concordam fortemente ou concordam que, nos projetos em grupo, são atribuídos papéis a serem desempenhados pelos estudantes durante a redação do programa, como redator, consultor, editor e revisor. Esses resultados mostram que um número significativo de discentes não utiliza estratégias contextuais de corregulação e regulação compartilhada ao aprender programação introdutória.

A Tabela 4 mostra uma pontuação global para as questões de corregulação e regulação compartilhada, revelando que os alunos percebem que são ainda piores em utilizar estratégias de corregulação e autorregulação durante a programação introdutória.

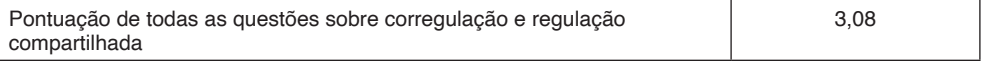

Tabela 4. Pontuações globais da autoavaliação discente da aprendizagem corregulada e da regulação compartilhada

Os resultados discutidos nesta seção revelam que estudantes tem dificuladades para utiliza estratégias emocionais de corregulação e regulação partilhada.

## **6 | CONCLUSÕES**

O presente estudo destaca a importância de usar rubrica para mensurar a

aprendizagem de forma padronizada e sistemática definido critérios objetivos para avaliar as estratégias de aprendizagem discente. As 16 questões qualitativas foram definidas, por nós, com base nos pressupostos do Instrumento Adaptativo para Regulação das Emoções (AIRE) (Järvenoja et al., 2013) e nos diversos tipos de rubricas discutidas na seção 2 usando os métodos de pesquisa descritos na seção 3.

A aprendizagem corregulada e a regulada compartilhada, que é entendida como a regulação social da aprendizagem em grupo. Os resultados exploratórios da seção 5 nos permite inferir que as abordagens de ensino e aprendizagem de programação tradicionais não priorizam competências alinhadas a corregulação e regulação compartilhada. Os estudantes tentam aprender a programar nem sempre recebem treinamento explícito ou apoio para desenvolver as habilidades regulatórias necessárias para a programação em grupo.

O principal objetivo do presente estudo foi explorar a perspetiva dos discentes sobre o uso de estratégias de regulação durante disciplinas introdutórias de programação e como mapear esta perpectiva para rubricas pedagógicas.

O estudo exploratório feito encontrou evidências de que os novatos em programação usam estratégias de regulação de forma limitada, chamando a atenção para uma demanda pelo desenvolvimento e aplicação de abordagens de ensino para promover a aprendizagem coloborativa, neste trabalho, analisou-se a corregulação e regulação compartilhada em disciplinas introdutórias de cursos de programação. Compreender as perspectivas dos estudantes sobre a utilização de estratégias de atividades em grupo, durante a programação, é uma adição importante aos estudos nesta área, pois os resultados deste estudo exploratório podem ampliar a compreensão da abordagem de aprendizagem em grupo. Os resultados deste trabalho ajudarão na concepção de futuras abordagens de ensino e aprendizagem em atividades coletivas ou em pares.

O uso da metodologia de prototipação permitiu criar um modelos para rubricas que pode ter critérios e dimensões diferentes da rubrica contextualizada para a avaliação de aspectos da aprendizagem colaborativa descrita nas seção 4. Ao mesmo tempo a prototipação nos permitiu criar uma rubrica cujo os critérios são as 16 questões definidas na seção 4.1 e as dimensões são as que foram definidas na Seção 4.2. A prototipação foi importante porque permitiu implementar o mapeamento dos critérios e dimensões de uma rubrica contextualizada para mensurar aspectos da aprendizagem colaborativa de discente de disciplinas introdutórias de programação.

## **REFERÊNCIAS**

AGUIAR, F., MELLO, R., FURTADO, A., NASCIMENTO, A., MIRANDA, P. **Learning Analytics e Problem-Based Learning: Mapeamento Sistemático da Literatura**. In Anais do VI Congresso sobre Tecnologias na Educação (Ctrl+E), pp. 110-119, 2021. Porto Alegre: SBC.

AIVALOGLOU, E. AND MEULEN, A. V. D. **An Empirical Study of Students' Perceptions on the Setup and Grading of Group Programming Assignments**, ACM Trans. Comput. Educ. 21, 3, Article 17 (September 2021), 22 pages. <https://doi.org/10.1145/3440994>.

CALDERON, I, SILVA, W. E FEITOSA, E. **Um Mapeamento Sistemático da Literatura sobre o uso de Metodologias Ativas durante o Ensino de Programação no Brasil**. X Congresso Brasileiro de Informática na Educação (CBIE 2021). Anais do XXXII Simpósio Brasileiro de Informática na Educação (SBIE 2021), pg. 1152-1161. DOI: 10.5753/sbie.2021.217564.

COOK, A., DOW, S. AND HAMMER, J. **Designing Interactive Scaffolds to Encourage Reflection on Peer Feedback**. In Proceedings of the 2020 ACM Designing Interactive Systems Conference (DIS '2020). Association for Computing Machinery, New York, NY, USA, 1143–1153, 2020. [https://dl.acm.org/](https://dl.acm.org/doi/10.1145/3357236.3395480) [doi/10.1145/3357236.3395480](https://dl.acm.org/doi/10.1145/3357236.3395480) .

DJANGO. **Django Documentation**. Disponível em: [<https://docs.djangoproject.com/en/5.0/](https://docs.djangoproject.com/en/5.0/)>. Acesso em: 30 novembro 2023.

\_\_\_\_\_\_\_\_\_. **Django Unit Test Framework: Testing in Django.** Disponível em: <[https://docs.](https://docs.djangoproject.com/en/5.0/topics/testing/) [djangoproject.com/en/5.0/topics/testing/](https://docs.djangoproject.com/en/5.0/topics/testing/)>. Acesso em: 30 novembro 2023.

HADWIN, A., JÄRVELÄ, S., & MILLER, M. **Self-regulation, co-regulation, and shared regulation in collaborative learning environments**. In D. Schunk, & J. Greene, (Eds.). Handbook of self-regulation of learning and performance (2nd ed.). New York, NY: Routledge, 2018.

GARCÍA, B., RICCA, F., ALAMO, J. M., LEOTTA, M. **Enhancing Web , Observability through Instrumented Automated Browsers**. Journal of Systems and Software", Volume 203, 2023, 111723, ISSN 0164-1212,<https://doi.org/10.1016/j.jss.2023.111723> .

KULKARNI, C., WEI, K. P., LE, H., CHIA, D., PAPADOPOULOS, K., CHENG, J., KOLLER, D. AND KLEMMER, S. R. **Peer and self-assessment in massive online classes**. ACM Trans. Comput.-Hum. Interact. 20, 6, Article 33 (December 2013), 31 pages. https://doi.org/10.1145/2505057.

JÄRVENOJA, H., VOLET, S., & JÄRVELÄ, S. **Regulation of emotions in socially challenging learning situations: An instrument to measure the adaptive and social nature of the regulation process**. Educational Psychology, 33(1), 31–58, 2013.

LIKERT, R. A. **Technique for the measurement of attitudes**. Archives in Psychology, 140, 1–55, 1932.

LERÍS, D., SEIN-ECHALUCE, M. L., HERNÁNDEZ, M., BUENO, C. **Validation of indicators for implementing an adaptive platform for MOOCs**. Computers in Human Behavior, Volume 72, 2017, Pages 783-795, ISSN 0747-5632, <https://doi.org/10.1016/j.chb.2016.07.054>.

MALDONADO, J., DELAMARO, M., VINCENZI, A.M.R X **Automatização de teste de software com ferramentas de software livre**. Editora Elsevier. ISSN 9788535288162, 2018.

OBAYES, K. A., HAMZAH, A. **Using of prototyping in develop an employee information management, Measurement: Sensors**. Volume 24, 2022, 100557, ISSN 2665-9174. [https://doi.](https://doi.org/10.1016/j.measen.2022.100557) [org/10.1016/j.measen.2022.100557.](https://doi.org/10.1016/j.measen.2022.100557)

PostgreSQL. **PotgreSQL Documentation**. Disponível em: <<https://www.postgresql.org/docs/> >. Acesso em: 30 novembro 2023.

RAMÍREZ, R. JUÁREZ, C. X., NAVARRO, V., TAPIA, R. I., OLVERA, M. AND GARCÍA, C. G. **What is Programming? Putting all Together - A Set of Skills Required**. 6th International Conference in Software Engineering Research and Innovation (CONISOFT), 2018, pp. 11-20, doi: 10.1109/ CONISOFT.2018.8645956.

REDDYA, M. Y. AND ANDRADE B., H. **A Review of Rubric Use in Higher Education**. Assessment & Evaluation in Higher Education, vol. 35, no. 4, pp. 435- 448, 2010. DOI: 10.1080/02602930902862859.

SCHMIDT, J. Y. **Reviewing CS1 Materials through a Collaborative Software Engineering Exercise: An Experience Report**. Proceedings of the 51st ACM Technical Symposium on Computer Science Education. Association for Computing Machinery,NewYork,NY,USA,379–385, 2020. [https://doi.](https://doi.org/10.1145/3328778.3366932) [org/10.1145/3328778.3366932](https://doi.org/10.1145/3328778.3366932).

SELENIUN. **Selenium Automates Browsers**. Disponível em: <<https://www.selenium.dev/>>. Acesso em: 30 novembro 2023.

TASTLE, W. J., & WIERMAN, M. J. **Consensus and dissention: a measure of ordinal dispersion**. International Journal of Approximate Reasoning, 45, 531–545, 2007. https://doi.org/10.1016/j. ijar.2006.06.024.

TAVAKOL M, DENNICK R. **MAKING SENSE OF CRONBACH'S ALPHA**. Int J Med Educ. 2011 Jun 27; 2:53-55. doi: 10.5116/ijme.4dfb.8dfd. PMID: 28029643; PMCID: PMC4205511.

UNITEST. **Unittest — Unit Testing Framework**. Disponível em: [<https://docs.python.org/3/library/](https://docs.python.org/3/library/unittest.html) [unittest.html>](https://docs.python.org/3/library/unittest.html). Acesso em: 30 novembro 2023.